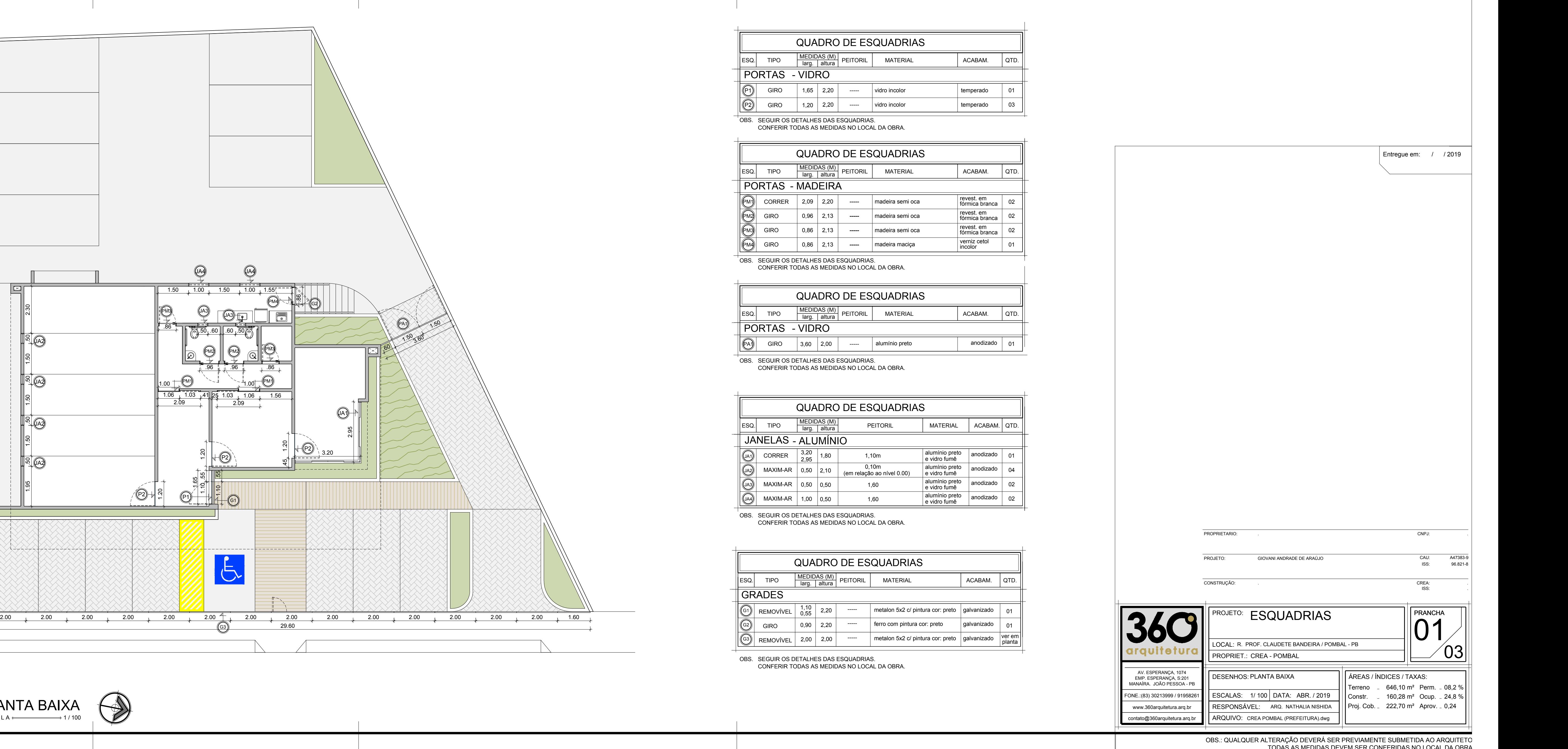

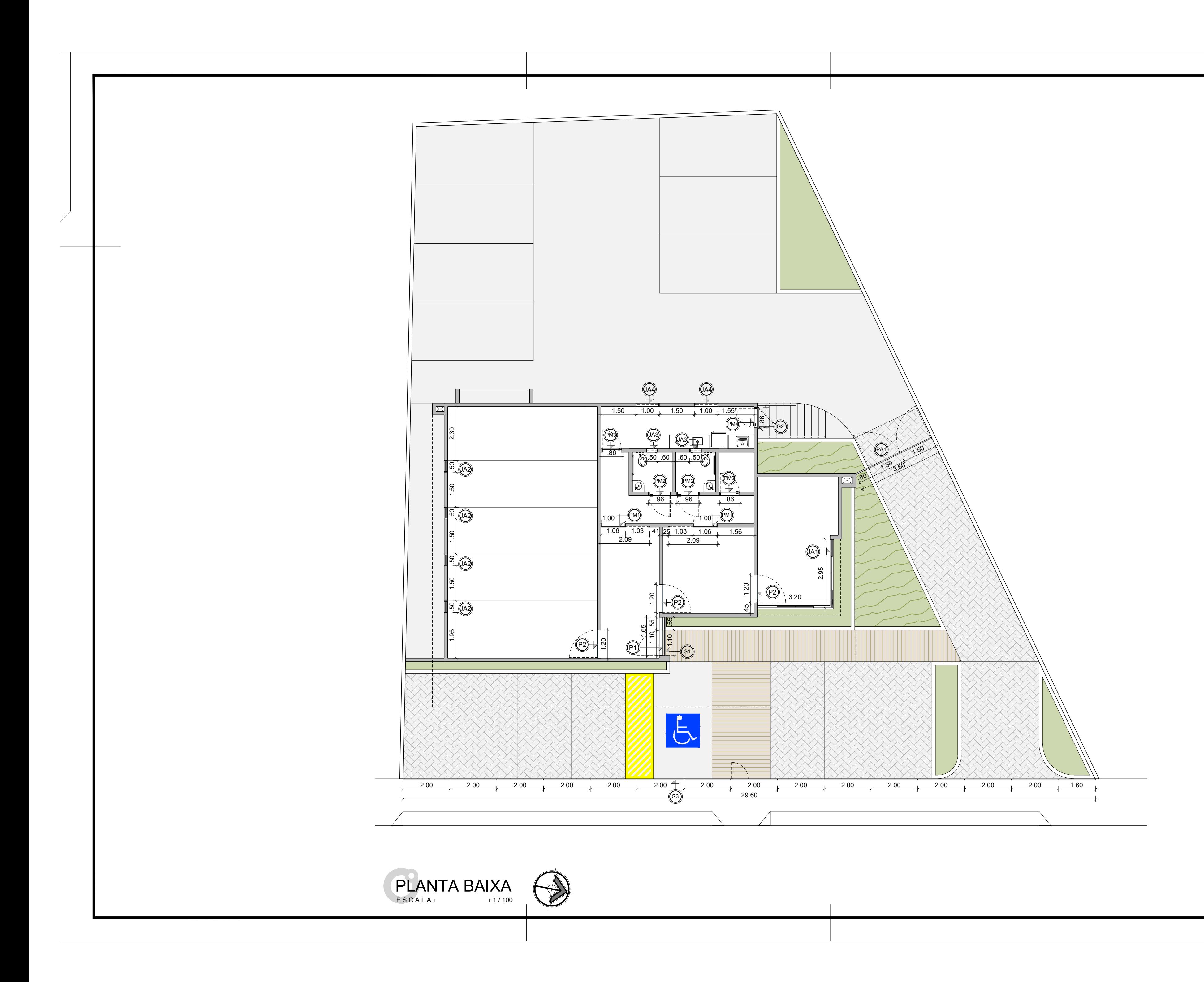

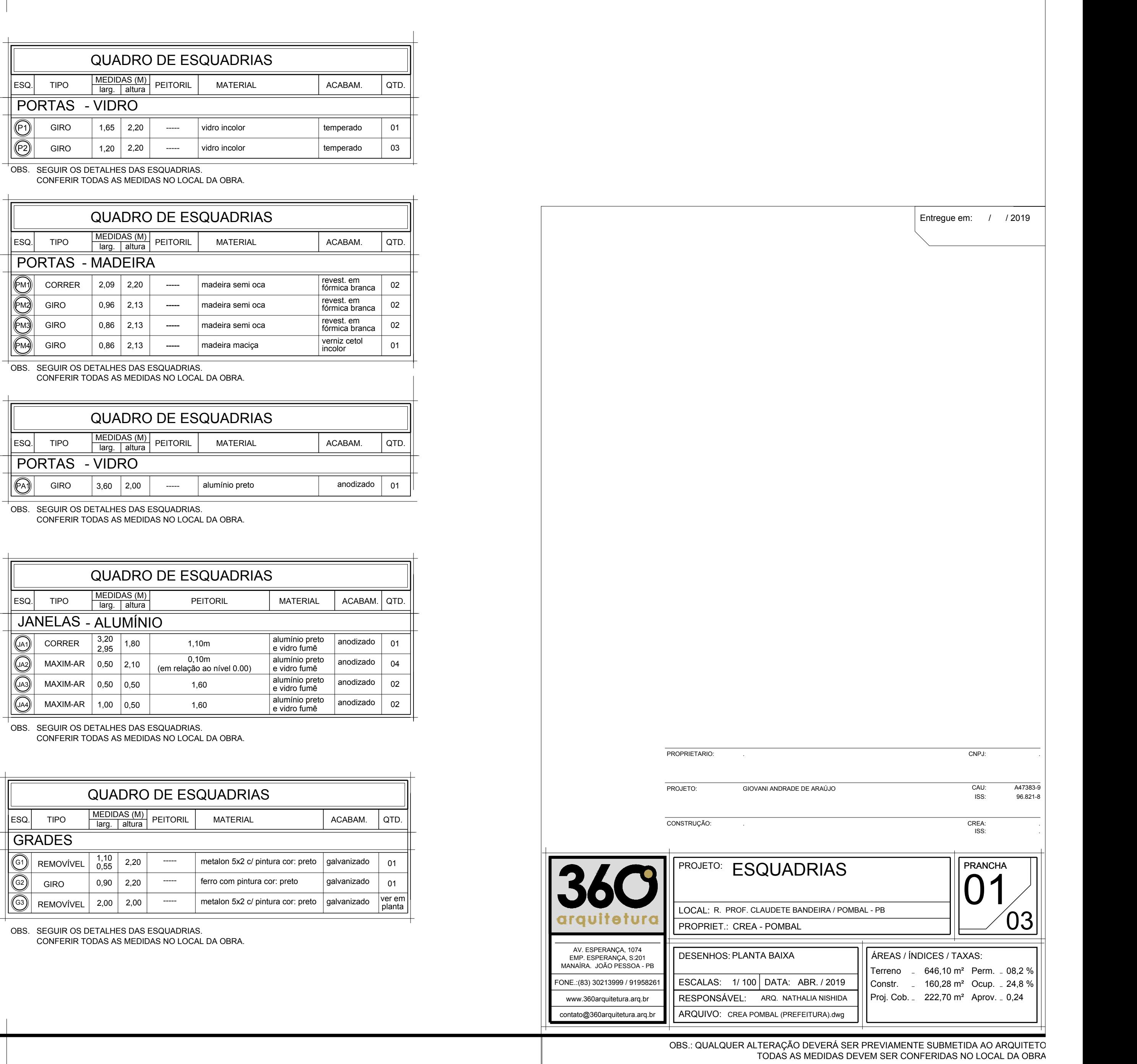

![](_page_0_Picture_906.jpeg)

![](_page_0_Picture_907.jpeg)

![](_page_0_Picture_908.jpeg)